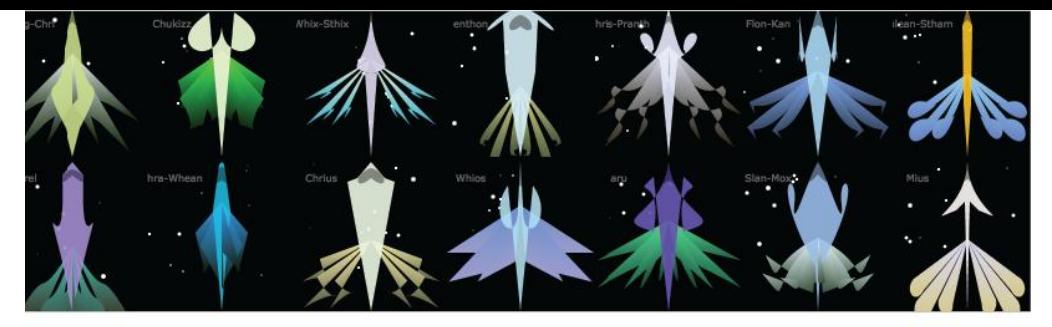

Generated SVG space ships with Tracery

## Even more Tracery tricks

Use Tracery with Twine with Matthew Balousek's port

It's right here: http://twinecery.juegos/

### Include HTML links, images, emoji, and animated gifs

catURL: ["kittenl.jpq", "kitten2.jpq", "kitten3.jpq", "kitten4.jpq"], catPic: ["<imq src='#catURL#'/>"], clickMeLink: ["<a href='xkcd.com'>Click this!</a>"], emoji: [" $\triangle$ ", "↓", "砑", "△", "←", "∠"], compliment: ["<b>Hey #person#</b> You got me feeling #emoji##emoji# 1"]

#### Make SVG graphics with Tracery

SVG is just another kind of HTML, but it renders as sweet graphics. That means you can make a (really unreadable) grammar that produces valid SVG code, and a browser will render it as art!

Here's a starfield generator:

digit: ["1", "2", "3", "4", "5", "1", "2", "3", "4", "5", "6", "7", "8" place: ["#digit##digit#"], star : ["<circle fill='\\#FFFFFF' cx='#place#' cy='#place#' r='1#digit#' circles : ["#star2##star2##star2##star2##star2##star2##star2#"], origin: "<svg width=\"256\" height=\"256\">#circles#</svg>",

But eventually, you can build up to wacky stuff, like procedural socks and spaceships and flowers.

Tracery can even create music if you have a text-based music format like ABC notation and a way to play it. Hazardous fun: create Javascript syntax with Tracery, run it with 'eval'!

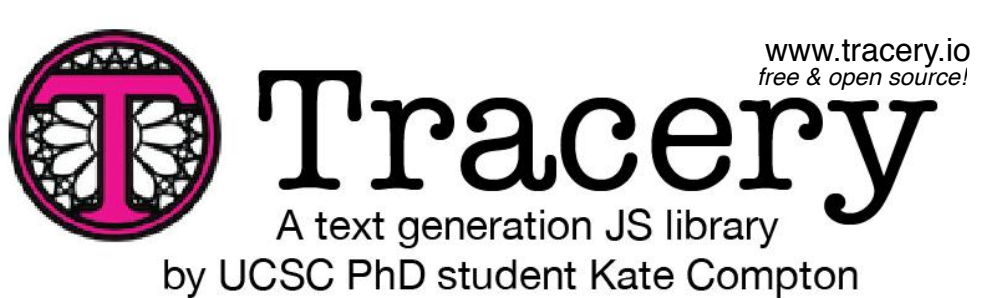

Procedural banter for Dietrich Squinkifer's Interruption Junction

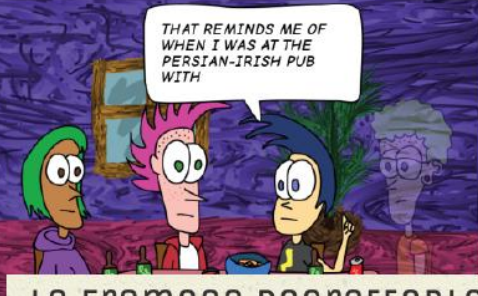

# Le Fromage Regreccable

#### artisan toast

Sven's Subtle Toast pumpkin seed butter on raisin bread topped with jackfruit jam

#### dessert

The Black Finch Seduction layered financiers in the shape of a robin

Nevercake caramel biscuits sprinkled with cashews

#### wine

Fallowfall Vines Frascati It smells of father's aftershave. Flavorful pear, with undertones of tobacco

#### coffee

Finn's Bold Roast All you can taste is loss and you remember the immateriality of all things, Served in a moka pot, @galaxykate

Make generative text for NPC dialog, qameplay collectables, twitterbots, music and more

Finley's Toast cacao nib butter rolled in savory peppermint dates on a slice of toast

recipes

The Black Finch Seduction layered financiers in the shape of a robin

Finn's Toast pomegranate seed butter on toasted rye in the shape of a tiger

**Stumply Toast** pomegranate seed butter in the shape of a zebra on a slice of french toast

**Walnut Butter Toast** macademia nut butter on toast in the shape of a hawk

Charcoal Pines Vinyard Syrah Forgotten, it is too late to reconcile with her. You can never kiss them again. You struggle against a tide of savory salt

Zeke's French Roast You are overpowered by juicy melon and you drown in a sea of fermented smoke, Served in a pile of discarded Keurig cups.

> sections artisan toast dessert wine coffee actions

Generated recipes for a hipster restaurant management sim

# Getting started with Tracery

some tags in it like: Tracery is a templating language a way to take a piece of text with

".#svitostbs#  $y$  as  $y$  is in .#laminAsmos# teq s evad I

replacement rule ("umd") to create: and replace the text between two hashtags ("#someAnimal#") with a

". have a pet crocodile. It is very gregarious."

axil ,elur tramecalqer eldiszoq to tail a bns ("laminAemos" exili bnow s) eyex to enisq alodmys to tea si nammal") A letinw uov tadt replacements come from? A grammar that you write! A

["emu", "beaver", "crocodile", "marmoset", "corgi"]

This way, you can create options that have options that have options..... Rules can other tags, so you can create text that expands a bit at a time.

"coffeeFlavor": ["haselnut", "peppermint", "vanilla"] "coffee": ["espresso", "mocha", "#coffeeFlavor# frappe"], "drink": ["a large #coffee#", "Earl Grey tea", "water"], "story": ["I walked to the bar and ordered a #drink#"]

more advanced features, like saving content and using modifiers. You can go as deep and detailed as you want! Read the GitHub doc for

To try an interactive tutorial:

http://www.crystalcodepalace.com/traceryTut.html

To try an online editor: http://tracery.io/

Upper-Class Dinosaur's View Entitled To Things Like Food And Shelter: A Silved Teed To Stop Thinking They're Thinkpiece Bot @thinkpiecebot . 27 Nov 2015

**NL @ 988 12** 

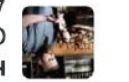

Sweet Tracery bots!

Acquaint 2 shorts be space-infused Whisky while vegan lemonade. Add Overpriced Instagram

Ast perkeepersels = dremmer.flatten("Wow, #playerName#,

 $($ cendia i +  $\frac{1}{n}$  +  $\frac{1}{n}$  +  $\frac$ 

 $\mathcal{L}(\mathcal{L}^{\#})$  in the summar. Tlatten  $(\mathcal{L}^{\#})$  is the sequal if

war jungme= drammer.flatten("#innName#");

drammar.addModifiers(baseEngModifiers);

disumer = tracery.createGrammar({

Mixing Tracery and Javascript

mods-eng-basic.js. Add them to your HTML/JS project.

drsumusr.bnaupyntea("playerName", [myPlayer.mame, my myPlayer.nickname]);

player by name, and remark on their weapon. Easy, you can add this information to Tracery

You have some great tavern keeper dialogue, but you want the bartender to refer to the

Add modifiers to the grammar (import "nods-eng-basic.js" for basic English modifiers, or

 $\left[ \frac{1}{2} \right]$  : and  $\frac{1}{2}$  is a set  $\frac{1}{2}$  is a set  $\frac{1}{2}$  is a set  $\frac{1}{2}$  is a set  $\frac{1}{2}$  is a set  $\frac{1}{2}$  is a set  $\frac{1}{2}$  is a set  $\frac{1}{2}$  is a set  $\frac{1}{2}$  is a set  $\frac{1}{2}$  is a set  $\frac{1}{2}$ 

.["...svidotbAnni# bns #svidotbAnni# ai nni ainT' :osednni weaponDesc: ["Wielded by #someHero# of #somePlace...."],

["γιθωε" ["γιμάτι", "αίναι", "ατικ", "απίν", "ενίτρος τωστιλ"],

Maybe your grammar has things like backstories for RPG weapons and interesting Create a grammar from a Tracery-formatted object (like you made in the tracery lo editor).

Go to https://github.com/galaxykater/tyeory/2/eoraty2/js/tyeory.and get tracery.js and

Ok, now you've tried making some text with Tracery, and you have a sweet new Twitterbot

weaponName: ["#nonster#blade", "#nonster#bane"],

with so many followers. Rad! But how do you make a game with this?

All set up! Maybe you've programmed an RPG, and your heroes enter a tavern:

what a great #playerWeapon# you have!');

Serve in a ladle.

lyh ent no

write your own)

egnitions to enoit

 $1($ 

Hipster Cocktails @HipsterCocktail · 22 Nov 2015

shredded chicory.